## apt-xapian-index Everything You Always Wanted to Index About Debian Packages, But were Afraid to Ask

#### Enrico Zini enrico@debian.org

23 February 2008

 $2990$ 

<span id="page-0-0"></span>B

イロメ イ押 メイヨメ イヨメ

Enrico Zini enrico@debian.org [apt-xapian-index](#page-17-0)

[The solution](#page-6-0) [Interesting bits still to figure out](#page-13-0) [HELP!](#page-13-0) [Please help me with the notes](#page-1-0)

イロメ イ押 メイヨメ イヨメ

B

<span id="page-1-0"></span> $QQ$ 

# **Outline**

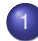

#### **[Introduction](#page-1-0)**

- [Please help me with the notes](#page-1-0)
- [Introduction](#page-3-0)

## [The solution](#page-6-0)

- A tour of [apt-xapian-index](#page-6-0)
- [Code examples](#page-11-0)
- [Interesting bits still to figure out](#page-13-0)

[The solution](#page-6-0) [Interesting bits still to figure out](#page-13-0) [HELP!](#page-13-0) [Please help me with the notes](#page-1-0)

 $2990$ 

÷.

イロメ イ押 メイヨメ イヨメ

# Please help me with the notes

- <sup>1</sup> apt-get install gobby
- 2 Run gobby
- $\bullet$  Connect to the session at 192.168.42.217, port 6522, password enrico
- 4 Join document notes.txt

[The solution](#page-6-0) [Interesting bits still to figure out](#page-13-0) [HELP!](#page-13-0) [Please help me with the notes](#page-1-0) [Introduction](#page-3-0)

K ロ ⊁ K 何 ≯ K ヨ ⊁ K ヨ ⊁

B

<span id="page-3-0"></span> $QQ$ 

# **Outline**

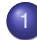

#### **[Introduction](#page-1-0)**

- [Please help me with the notes](#page-1-0)
- **o** [Introduction](#page-3-0)

## [The solution](#page-6-0)

- A tour of [apt-xapian-index](#page-6-0)
- [Code examples](#page-11-0)
- [Interesting bits still to figure out](#page-13-0)

[The solution](#page-6-0) [Interesting bits still to figure out](#page-13-0) [HELP!](#page-13-0) [Please help me with the notes](#page-1-0) [Introduction](#page-3-0)

← 伊 ト + ヨ ト

4 0 8

 $2Q$ 

# The problem

What I want to see happening

**•** Build smart interfaces to browse the large Debian archive.

The first problem I think needs solving:

- The only fast package index we have at the moment is APT
- The task of the APT index is to solve dependencies
- APT shouldn't be expanded (bloated) to do much more
- Solution: create another index to complement APT

[The solution](#page-6-0) [Interesting bits still to figure out](#page-13-0) [HELP!](#page-13-0) [Please help me with the notes](#page-1-0) [Introduction](#page-3-0)

イロト イ伊 トイヨ トイヨト

÷.

 $2Q$ 

# What the new index should have

- **Fast full text searches**
- **•** Fast tag searches
- Extensible, to accomodate new ideas for data to index

A tour of [apt-xapian-index](#page-6-0) [Code examples](#page-11-0)

メ御 トメミトメミト

4 0 8

<span id="page-6-0"></span>ă.  $QQ$ 

# **Outline**

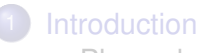

- [Please help me with the notes](#page-1-0)
- **•** [Introduction](#page-3-0)

## 2 [The solution](#page-6-0)

- A tour of [apt-xapian-index](#page-6-0)
- [Code examples](#page-11-0)
- [Interesting bits still to figure out](#page-13-0)

A tour of [apt-xapian-index](#page-6-0) [Code examples](#page-11-0)

 $\left\{ \begin{array}{ccc} 1 & 0 & 0 \\ 0 & 1 & 0 \end{array} \right.$ 

 $2Q$ 

э

## A tour of apt-xapian-index The technology

- **Sits in** /var/lib/apt-xapian/index
- **Based on** Xapian
	- **•** Indexes text as well as numbers and dates
	- Decent bindings in all sorts of languages
	- Stretchable and abusable by great lengths
- **•** Self documented in

/var/lib/apt-xapian-index/README

A tour of [apt-xapian-index](#page-6-0) [Code examples](#page-11-0)

 $4$  ロ }  $4$   $6$  }  $4$   $\pm$  }  $4$   $\pm$  }

÷.

 $2Q$ 

## A tour of apt-xapian-index Indexing

- **ODone by** /usr/sbin/update-apt-xapian-index
- Can be run interactively
- Runs in a weekly cron job
- Packages can inject extra data by adding plugins in /usr/share/apt-xapian-index/plugins

A tour of [apt-xapian-index](#page-6-0) [Code examples](#page-11-0)

イロメ イ押 メイヨメ イヨメ

÷.

 $2Q$ 

## A tour of apt-xapian-index **Searching**

- You just need the plain Xapian API
- /var/lib/apt-xapian-index/README documents the index layout

A tour of [apt-xapian-index](#page-6-0) [Code examples](#page-11-0)

メロメメ 御きメ ミカメ モド

 $2990$ 

÷.

# Tools using it

- goplay (golearn, goadmin, . . . )
- **o** debtags.debian.net (just started)

A tour of [apt-xapian-index](#page-6-0) [Code examples](#page-11-0)

メ御 トメミトメミト

4 0 8

<span id="page-11-0"></span>ă.

 $2Q$ 

# **Outline**

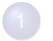

#### **[Introduction](#page-1-0)**

- [Please help me with the notes](#page-1-0)
- [Introduction](#page-3-0)

## 2 [The solution](#page-6-0)

- **A tour of** [apt-xapian-index](#page-6-0)
- [Code examples](#page-11-0)

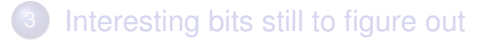

A tour of [apt-xapian-index](#page-6-0) [Code examples](#page-11-0)

 $(1 - 4)$   $(1 - 4)$   $(1 - 4)$   $(1 - 4)$   $(1 - 4)$   $(1 - 4)$   $(1 - 4)$   $(1 - 4)$   $(1 - 4)$   $(1 - 4)$   $(1 - 4)$   $(1 - 4)$   $(1 - 4)$   $(1 - 4)$   $(1 - 4)$   $(1 - 4)$   $(1 - 4)$   $(1 - 4)$   $(1 - 4)$   $(1 - 4)$   $(1 - 4)$   $(1 - 4)$   $(1 - 4)$   $(1 - 4)$   $(1 -$ 

重。  $299$ 

## This page is sneakily left blank to divert your attention elsewhere.

#### Getting more data into the system My proposal

- One package per dataset to get
- Ship a copy of the dataset in the package, to use if everything fails
- A tool that can be run to fetch the data, or
- A plugin system to fetch the data using a single tool instead?
- Download new versions using a cron job
- Provide the data somewhere under /var
- Add an apt-xapian-index plugin to index it

For example: popcon, bts statistics, iterating.org

4 0 8 ← ← → <span id="page-13-0"></span> $2Q$ 

#### More indexing ideas Debian specific stemming

- "lib*foo" becomes "library" and "foo"; "deb*foo" becomes "debian" and "foo"
- "cvsdelta", "cvsgraph", "gnomecatalog", "gnomeradio", "gnu*something" (but not "gnustep"), "kde*something"...
- More generally, how to index "Rindfleischetikettierungsüberwachungsaufgabenübertragungsgesetz"?
- How to provide the same stemming algorithm at query time?
- Compensate with improved descriptions?

イロメ イ押 メイヨメ イヨメ

B

 $QQ$ 

#### More indexing ideas What else to index?

- popcon
- bts statistics
- iterating.com
- more ideas?

 $\left\{ \begin{array}{ccc} 1 & 0 & 0 \\ 0 & 1 & 0 \end{array} \right.$ 

重

 $2990$ 

## i18n How about searching translated descriptions?

- Xapian already supports stemming for many languages
- Is it useful, with such short descriptions?
- One index per language?
- How about disk space, and indexing time?

イロメ イ押 メイヨメ イヨメ

B

 $QQ$ 

[Introduction](#page-1-0) [The solution](#page-6-0) [Interesting bits still to figure out](#page-13-0) H<sub>FI</sub>P

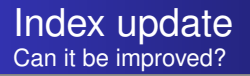

- Incremental updates
	- Need to track what's new after an *apt-get update*
	- **o** Increases index size
- Suid update script to run goplay right after installing it

イロメ イ押 メイヨメ イヨメ

<span id="page-17-0"></span>÷.  $QQ$